Use this handy Linux command cheat sheet for executing common tasks such as navigating files, installing software, and starting services.

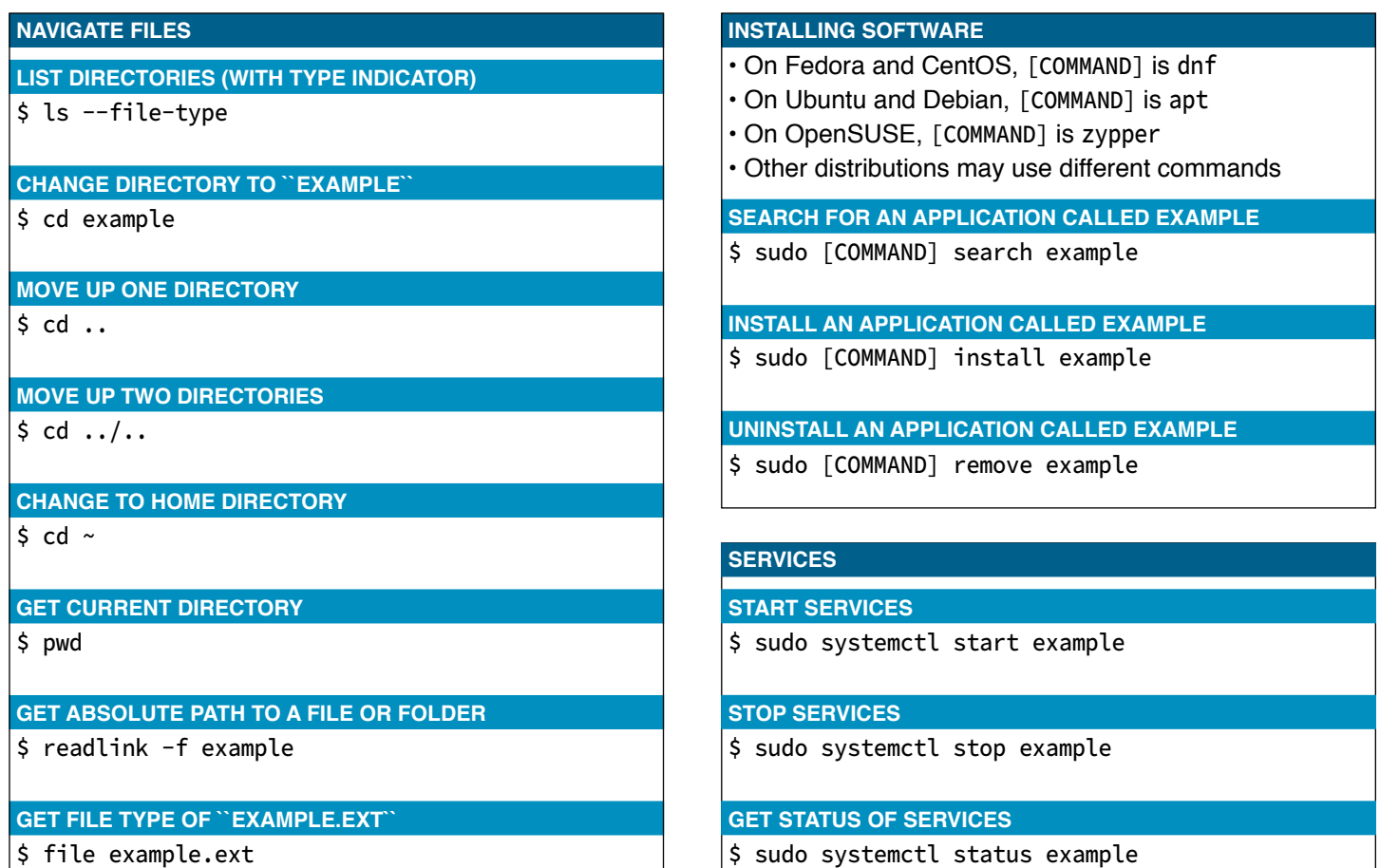

## **File management**

**Copy a file in place** \$ cp example.txt example-1.txt

# **Copy a file to Documents**

\$ cp example.txt ~/Documents/example-1.txt

#### **Move a file to Documents**

\$ mv example.txt ~/Documents

# **Create a directory (folder)**

\$ mkdir example

## **Remove an empty directory**

\$ rmdir example

**Safely remove a file**

\$ trash example.txt

**Remove a file (without trash command)** \$ mv example.txt ~/.local/share/Trash/files

**Permanently delete a file**

\$ shred example.txt

**Download a file from an network location** \$ wget http://example.com/file